# **[old] Frilogos - Feature - Fonctionnalité #1930**

## **Ajout splashscreen**

14/02/2012 12:49 - Alexandre Dussart

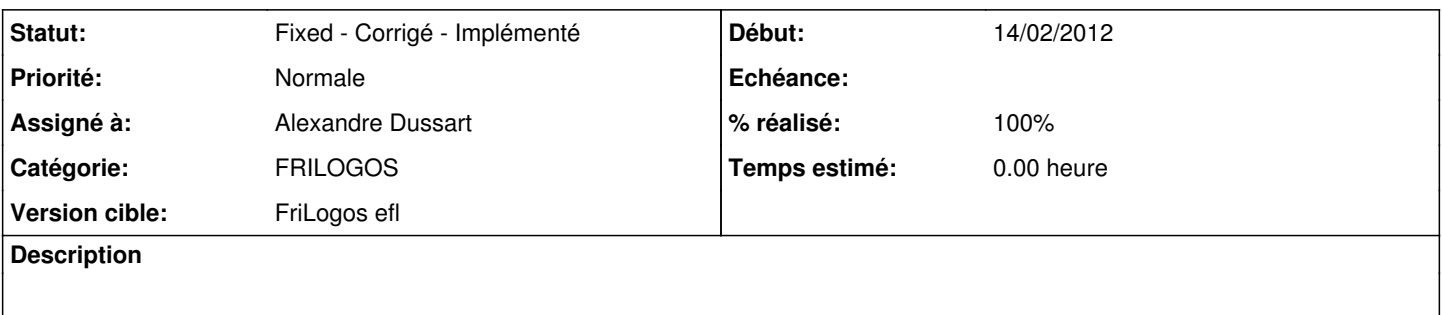

frilogos\_init() montre un splashscreen sur les différentes étapes en cours(génération des fichiers images, création des répertoire de données...).

### **Historique**

### **#1 - 26/09/2012 10:35 - Alexandre Dussart**

*- Statut changé de New - Nouveau à Fixed - Corrigé - Implémenté*

*- Assigné à mis à Alexandre Dussart*

*- % réalisé changé de 0 à 100*

Pas nécessaire en systématique et remplacé par le first-time wizzard.

#### **#2 - 26/09/2012 10:39 - Alexandre Dussart**

*- Sujet changé de [FriLogos]Ajout splashscreen. à Ajout splashscreen*

Pas nécessaire en systématique et remplacé par le first-time wizzard.